# Goodbye PDF templates, hello **SciENcv**

## Are you ready for updated NIH & NSF Compliance?

Tracy Gatlin, Assistant Director, Office of Research Development September 12, 2022

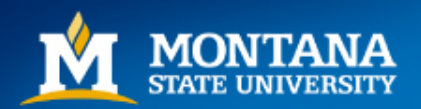

# **[SciENcv](https://www.ncbi.nlm.nih.gov/sciencv/)**

### **What is it?**

A federal system under the National Library of Medicine for the purpose of assembling professional information required by sponsoring agencies.

### **What is changing?**

In response to NSPM-33, and the NSPM-**33 Implementation Guidelines, changes** are taking place to standardize disclosure requirements and provide certification.

### **How does this effect MSU?**

Changes in proposal and Just-in-time documents and requirements.

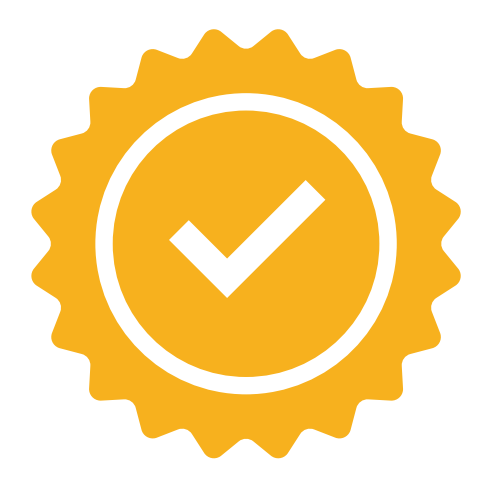

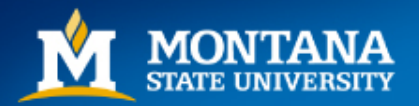

## **What SciENcv does:**

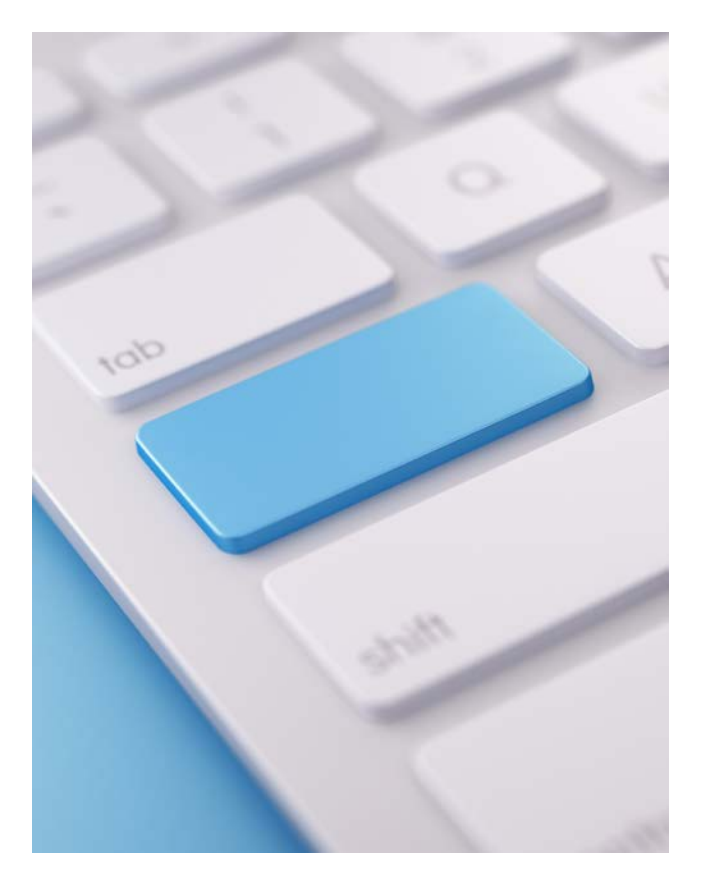

- Reduces the need to repeatedly enter information.
- Reduces the administrative burden for the sponsor and reviewers.
- Provides access to data repository information
- Allows researchers to input their scientific contributions.

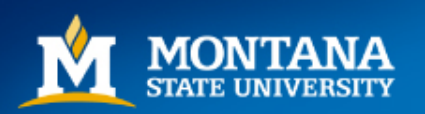

## Background

## **Who Developed SciENcv?**

SciENcv [is a cooperative project requested by the](http://sites.nationalacademies.org/PGA/fdp/index.htm) Federal Demonstration Partnership (FDP), and federal agencies.

SciENcv was built by the National Center for [Biotechnology Information](https://www.ncbi.nlm.nih.gov/) (NCBI)

Input from DoD, DoE, EPA, NIH, NSF, The Smithsonian, and USDA.

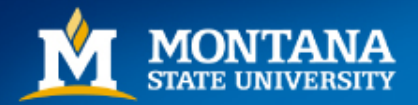

## Current Functions

### **NSF**

• SciENcv is one of **two** options for both Biosketch & Current and Pending.

(Other option is PDF template)

### **NIH**

- SciENcy available to create Biosketch.
- Also includes Fellowship Biosketch

### **IES**

• SciENcv available to create Biosketch.

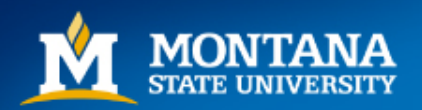

# Updated Functions

### **NSF**

SciENcv will be MANDATORY for both Biographical Sketch & Current and Pending effective **January 1, 2023**.

New NSF awards will require an updated Current & Pending before an award is released (similar to the NIH Just-in-Time).

Recent PAPPG update webinar: [https://nsfpolicyoutreach.com/resou](https://nsfpolicyoutreach.com/resources/spr22-grants-conf-propaward/) rces/spr22-grants-conf-propaward/

### **NIH**

- SciENcv available to create Biographical sketch documents.
- *Anticipated* SciENcv template for NIH Other Support soon.

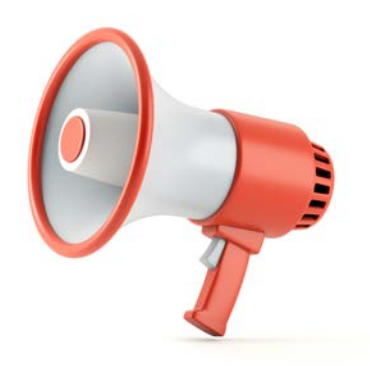

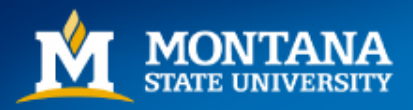

## **Using SciENcv**

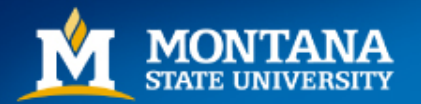

## Login **[https://www.ncbi.n](https://www.ncbi.nlm.nih.gov/sciencv/) lm.nih.gov/sciencv/**

SciENcv encourages you to link as many applications as possible (e.g., eRA Commons, ORCiD, NSF, etc.)

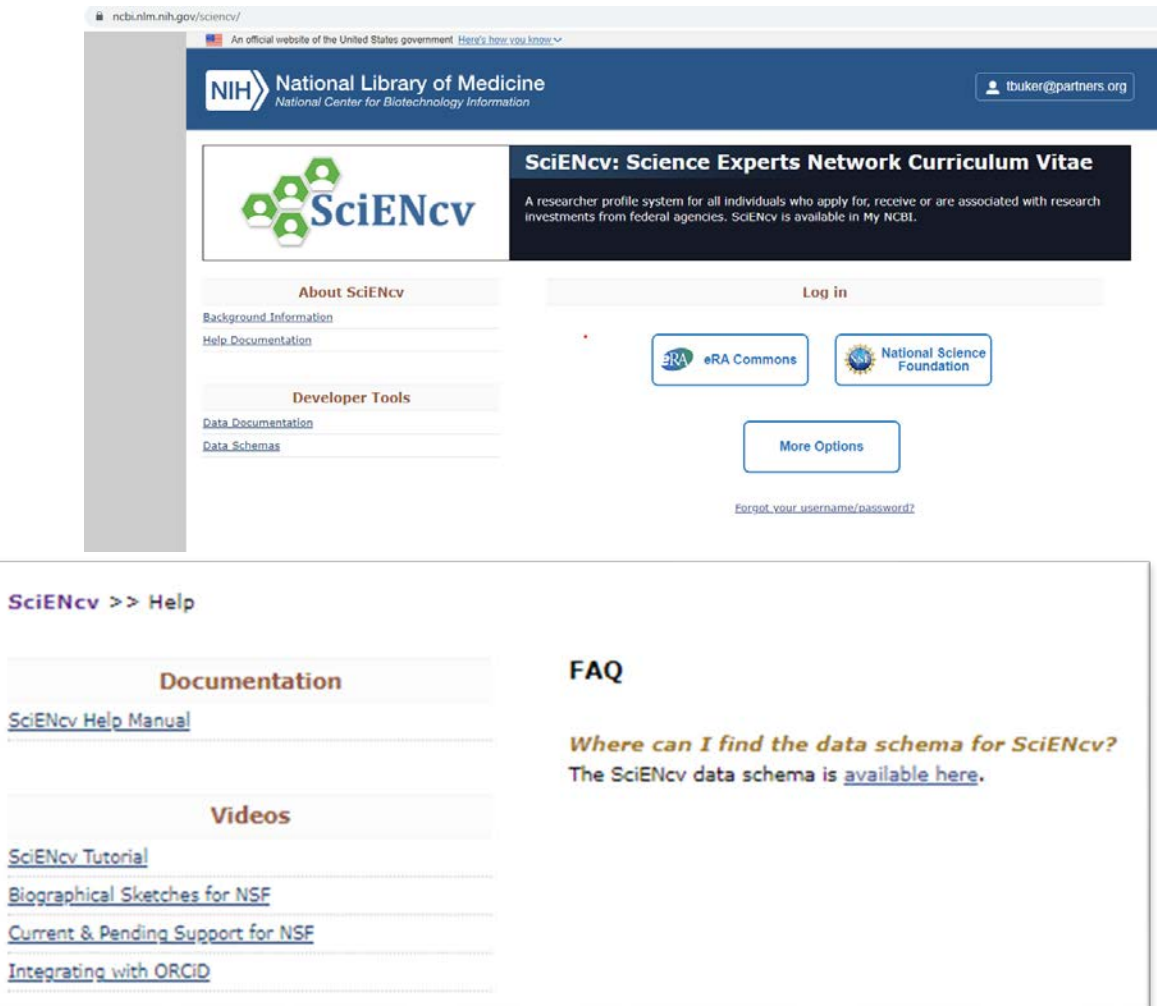

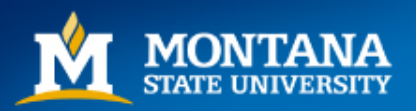

# Profile Information

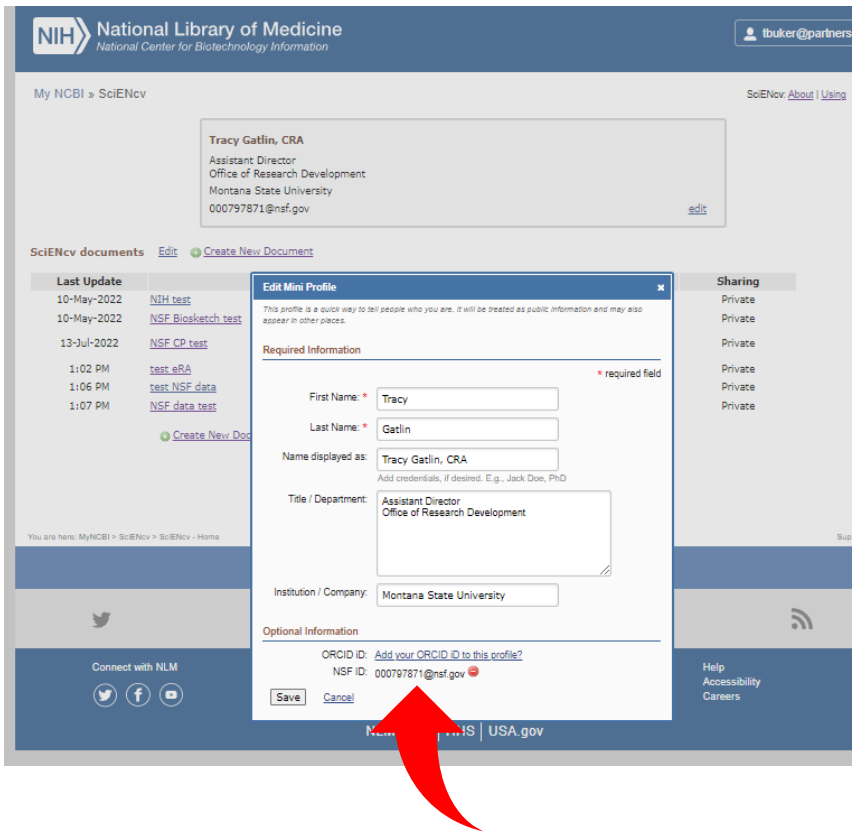

- SciENcv highly recommends connecting to your ORCiD and NSF ID numbers.
- Your ORCiD data will be available to select into your documents.

• <https://orcid.org/>

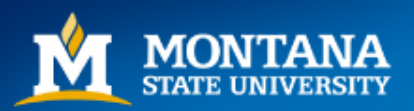

# Digital Persistent Identifiers (DPI)

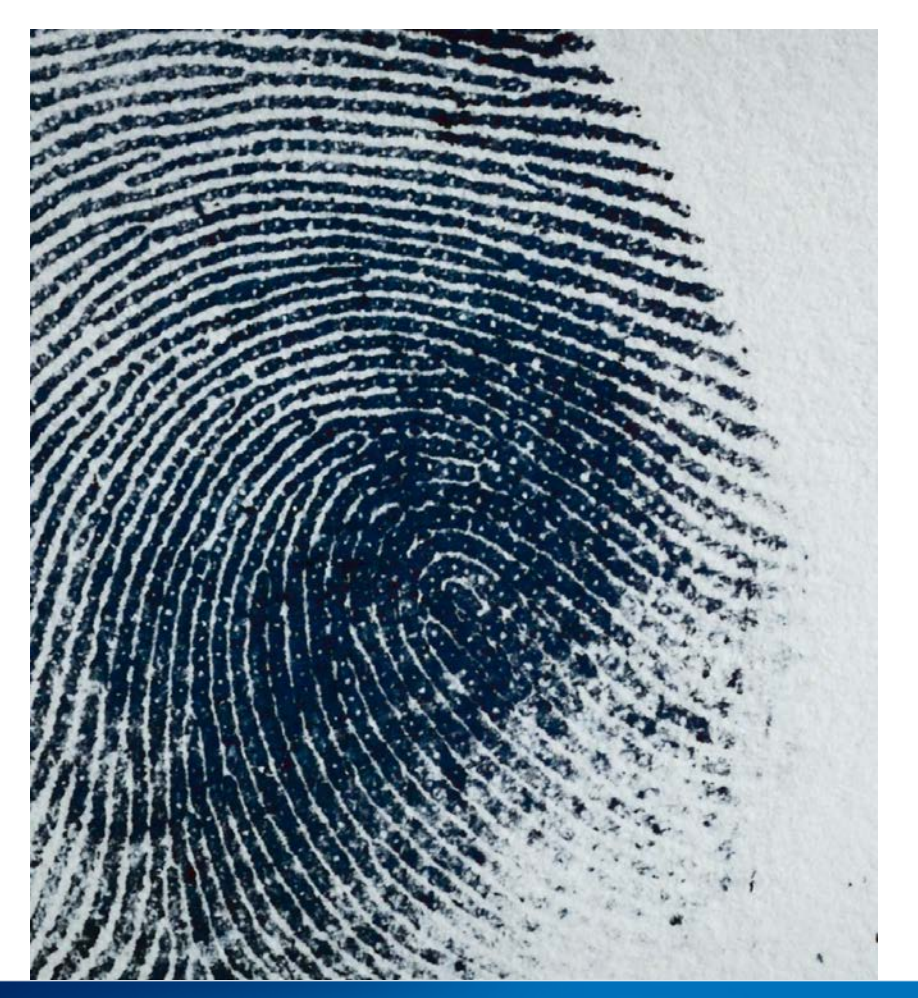

- DPIs are long term references to a digital resource (example: DOI for publications, even if the URL changes the DOI does not)
- ORCiD is another example of DPI and is specific to a person.
- Resolve ambiguity for individuals with same, similar, or multiple names
- Increased use as a result of NSPM-33

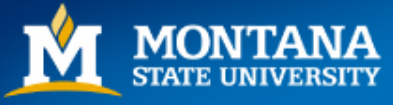

## Creating New Documents

Use identifiers in document name that are helpful for future adaptations.

Options:

- Blank
- Start from another document previously created
- Pull in data from another source (e.g.; eRA Commons)

Public v. Private: public URL

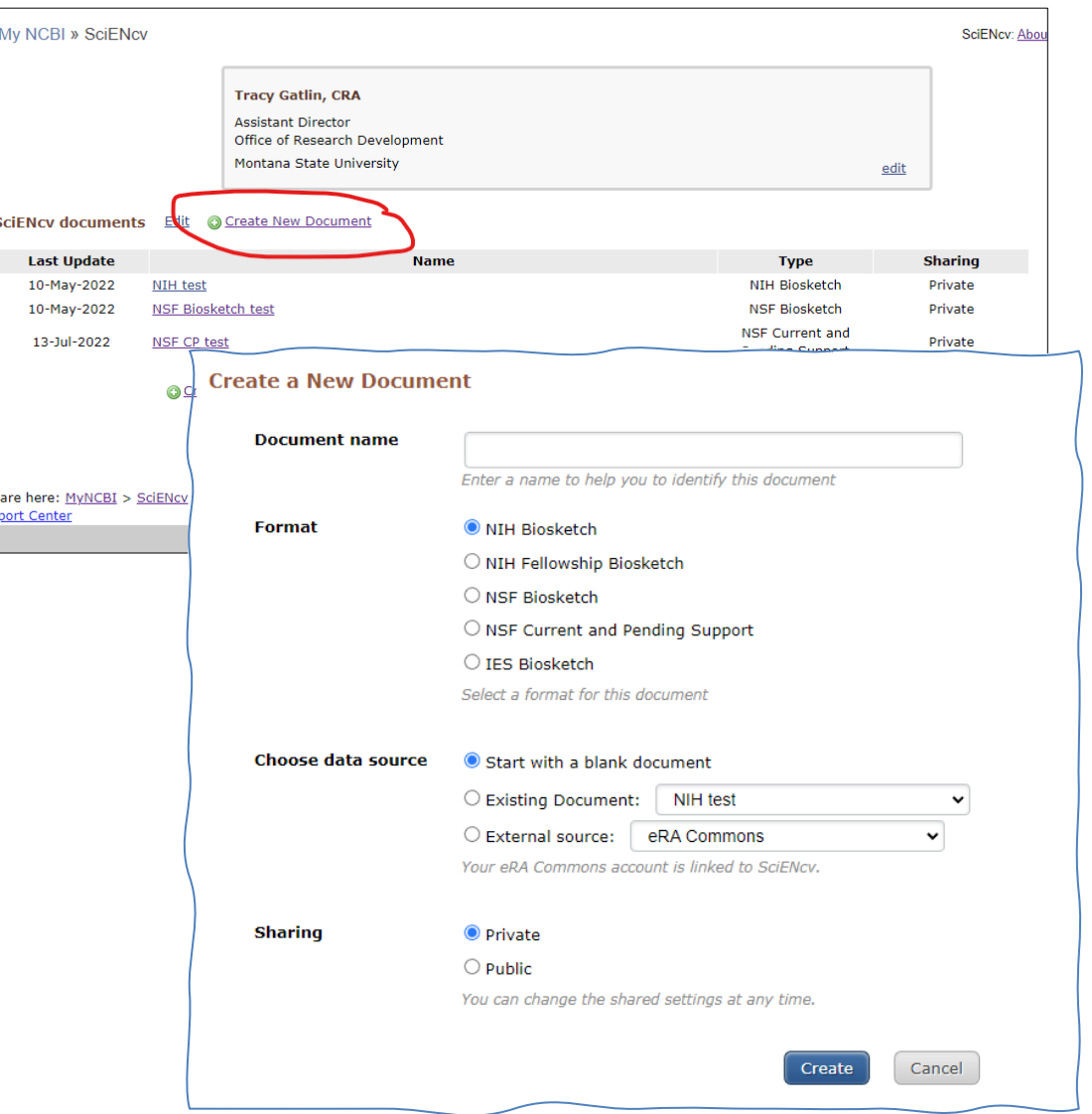

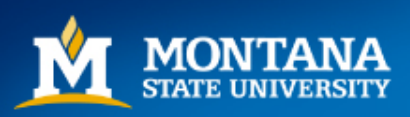

#### A. PROFESSIONAL PREPARATION -(see PAPPG Chapter II.C.2.f.(a)) [ Edit entries ]

List undergraduate and graduate education and postdoctoral training. List the year the degree was received as well as inclusive dates of postdoctoral training.

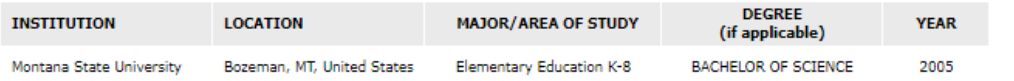

add another degree/training

#### B. APPOINTMENTS - (see PAPPG Chapter II.C.2.f.(b))

List, in reverse chronological order, all academic, professional, or institutional appointments beginning with the current appointment. Identify all current domestic and foreign professional appointments outside of the individual's academic, professional, or institutional appointments at the proposing organization.

You have not listed any employment. Please add one.

#### C. PRODUCTS - (see PAPPG Chapter II.C.2.f.(c))

Acceptable products must be citable and accessible including but not limited to publications, data sets, software, patents, and copyrights. Unacceptable products are unpublished documents not yet submitted for publication, invited lectures, and additional lists of products. Each product must include full citation information including (where applicable and practicable) names of all authors, date of publication or release, title, title of enclosing work such as journal or book, volume, issue, pages, website and Uniform Resource Locator (URL) or other Persistent Identifier. Senior personnel who wish to include publications that include multiple authors may, at their discretion choose to list one or more of the authors and then "et al." in lieu of including the complete listing of authors' names.

PRODUCTS MOST CLOSELY RELATED TO THE PROPOSED PROJECT [Select citations] You have not included any product in this section.

OTHER SIGNIFICANT PRODUCTS, WHETHER OR NOT RELATED TO THE PROPOSED PROJECT [Select citations] You have not included any product in this section.

#### D. SYNERGISTIC ACTIVITIES - (see PAPPG Chapter II.C.2.f.(d))

List up to five distinct examples that demonstrate the broader impact of the individual's professional and scholarly activities that focus on the integration and transfer of knowledge as well as its creation. Synergistic activities should be specific and must not include multiple examples to further describe the activity.

You have not yet provided an example. Please add one using the link below.

add another entry

Download: PDF

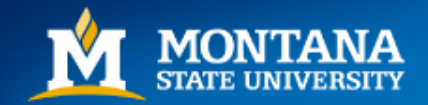

### **NSF Biosketch**

### Example

This is pulled using my eRA Commons profile.

### **Professional Preparation/ Education & Training**

#### A. PROFESSIONAL PREPARATION - (see PAPPG Chapter II.C.2.f.(a)) [ Edit entries ]

List undergraduate and graduate education and postdoctoral training. List the year the degree was received as well as inclusive dates of postdoctoral training.

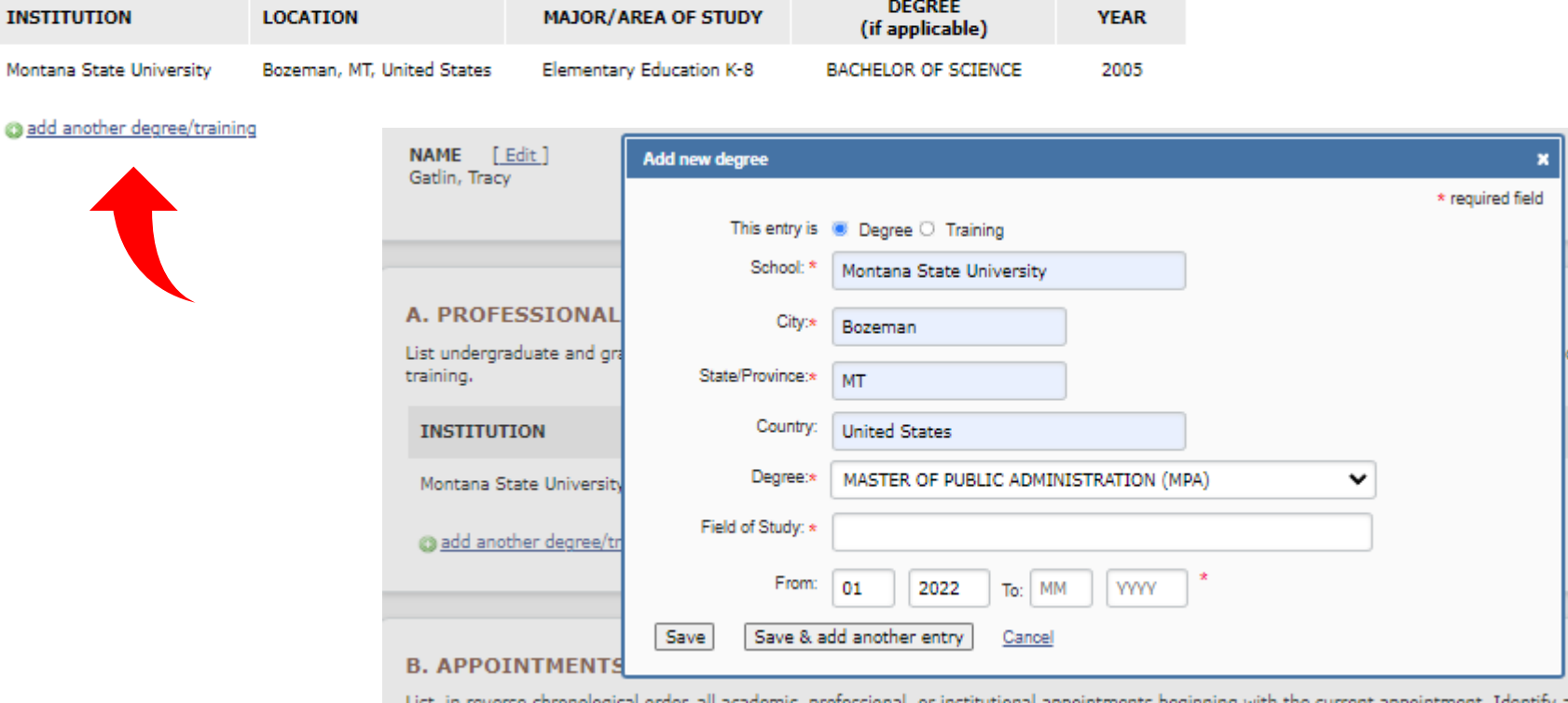

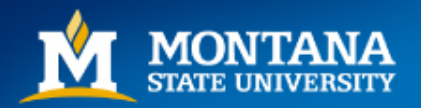

### **Appointments**

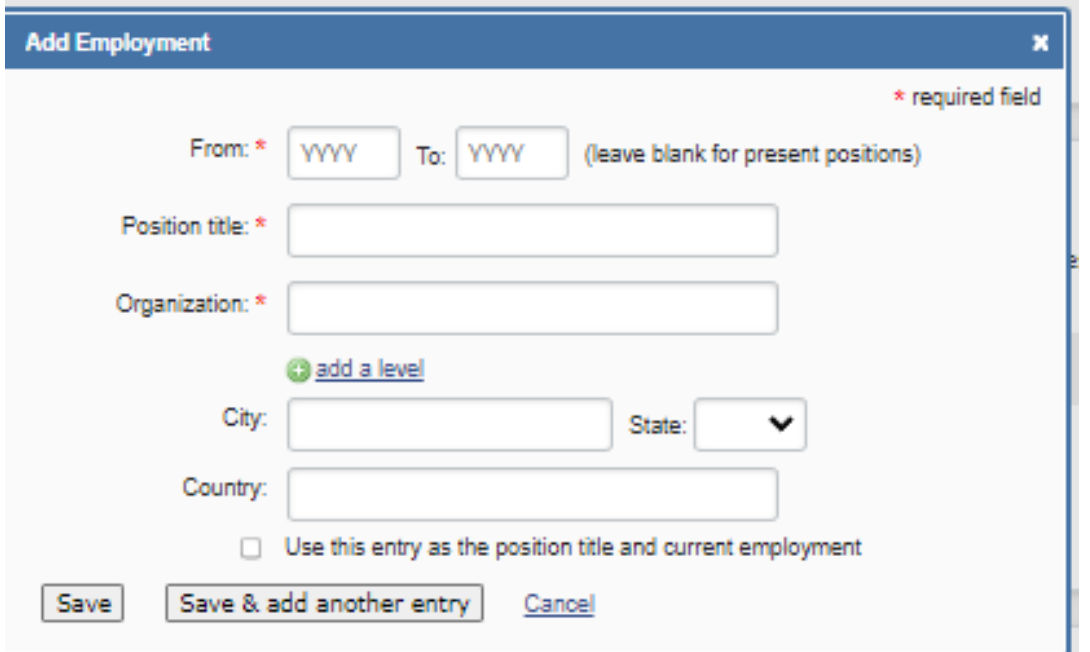

All academic, professional, or institutional appointments beginning with the current appointment. Identify all current domestic and foreign professional appointments outside of the individual's academic, professional, or institutional appointments at the proposing organization.

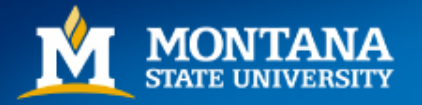

Up to **five** products closely related to the proposal and **five** other significant products.

### **Products**

Acceptable products must be citable and accessible including but not limited to publications, data sets, software, patents, and copyrights.

Unacceptable products are unpublished documents not yet submitted for publication, invited lectures, and additional lists of products. Only the list of ten will be used in the review of the proposal.

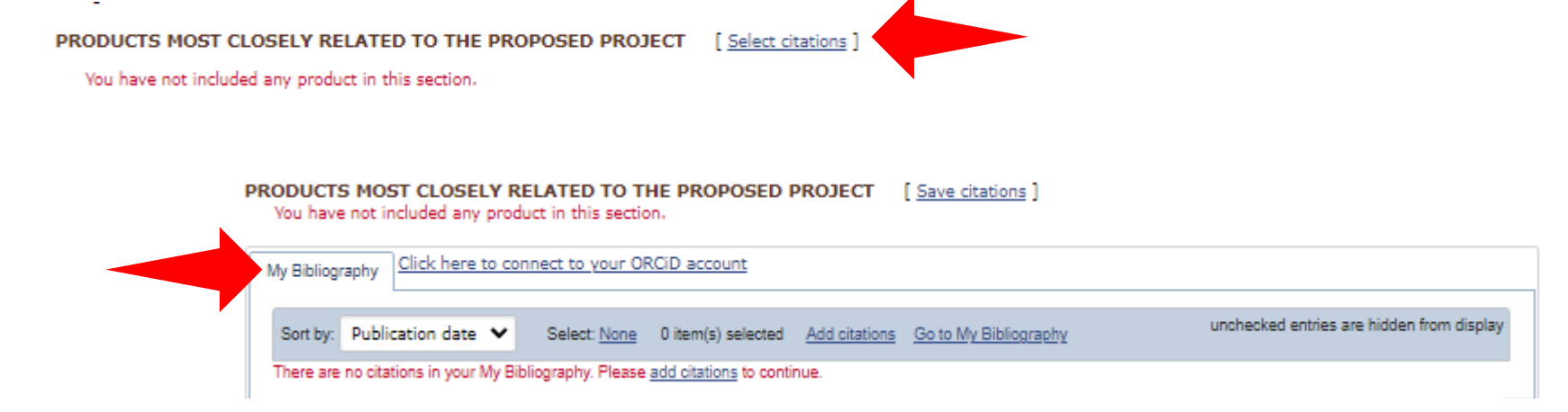

Citations stored in [My Bibliography](https://www.ncbi.nlm.nih.gov/books/NBK53595/) and/ or **ORCiD** can be selected to be added to your Biosketch.

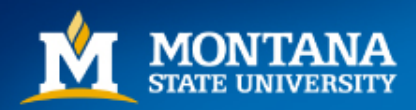

## **NSF Current and Pending**

My NCBI » SciENcy » Sciency

SciENcv: About | Using

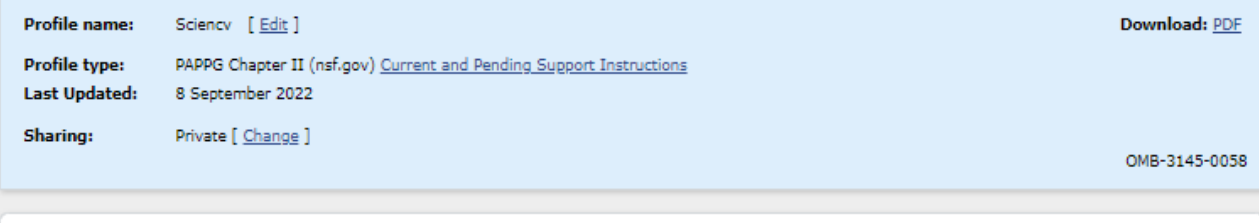

**NAME** [ Edit ] Gatlin, Tracy

#### **Current and Pending Support Summary**

#### PROJECT/PROPOSAL INFORMATION

Current and Pending Support includes all resources made available to an individual in support of and/or related to all of his/her research efforts, regardless of whether or not they have monetary value. [1] Information must be provided about all current and pending support, including this project, for ongoing projects, and for any proposals currently under consideration from whatever source [2], irrespective of whether such support is provided through the proposing organization or is provided directly to the individual. This includes, for example, Federal, State, local, foreign, public or private foundations, nonprofit organizations, industrial or other commercial organizations, or internal funds allocated toward specific projects. Concurrent submission of a proposal to other organizations will not prejudice its review by NSF, if disclosed.[2]

[1] If the time commitment or dollar value is not readily ascertainable, reasonable estimates should be provided.

[2] The Biological Sciences Directorate exception to this policy is delineated in PAPPG Chapter II.D.2.

#### **IN-KIND CONTRIBUTION INFORMATION**

Current and Pending Support also includes in-kind contributions (such as office/laboratory space, equipment, supplies, employees, students). If the in-kind contributions are intended for use on the project being proposed to NSF, the information must be included as part of the Facilities, Equipment and Other Resources section of the proposal and need not be replicated in the individual's Current and Pending Support submission. In-kind contributions not intended for use on the project/proposal being proposed that have associated time obligations must be reported below. If the time commitment or dollar value is not readily ascertainable, reasonable estimates should be provided.

You have not listed any support. Add Project/Proposal

Add In-Kind Contribution

Download: PDF

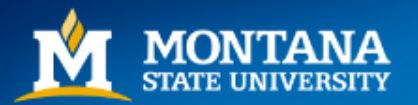

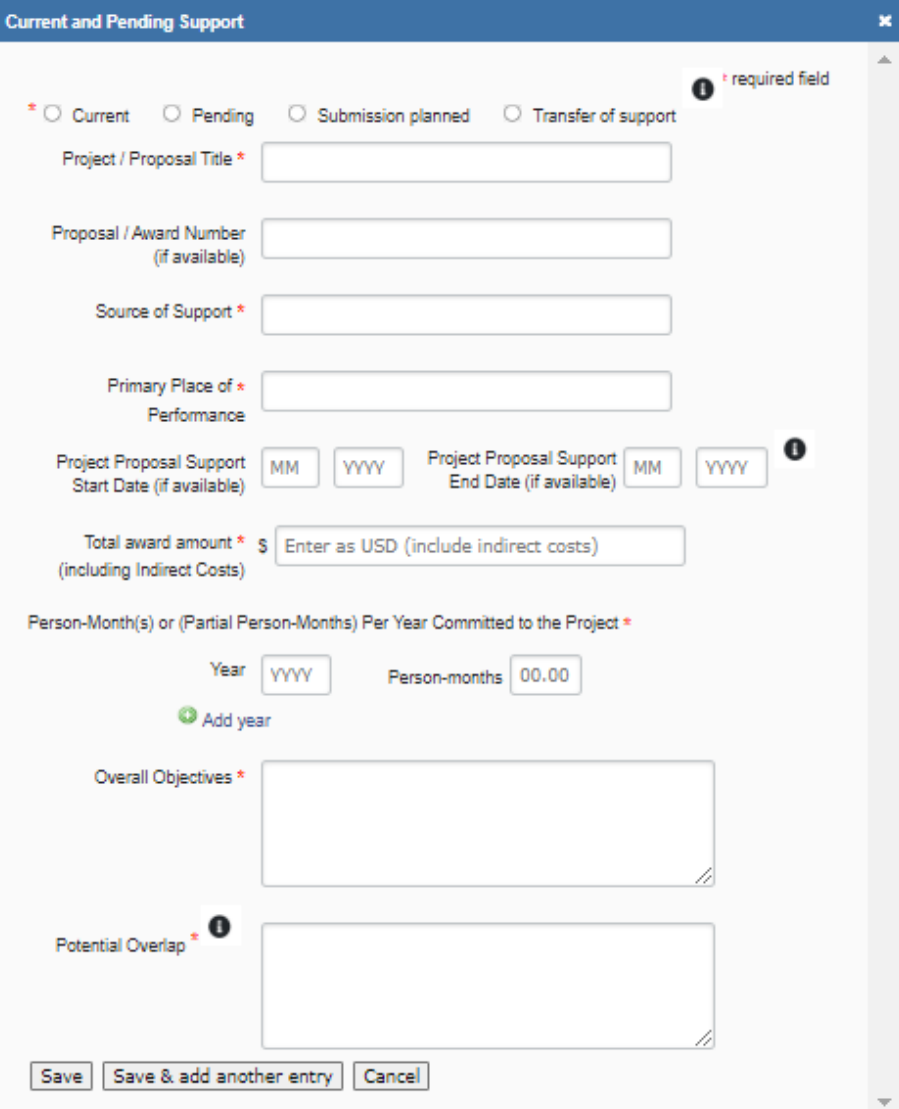

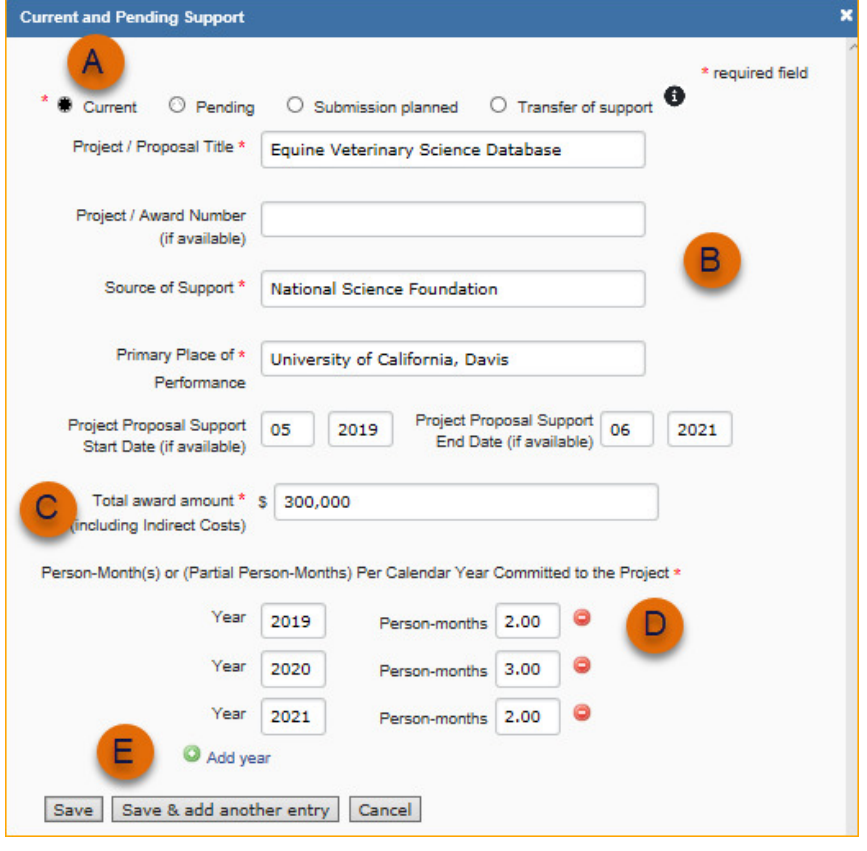

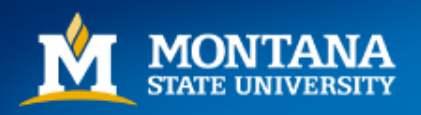

### [NSF Pre-award and Post-award Disclosures Relating to the](https://www.nsf.gov/bfa/dias/policy/disclosures_table.jsp) Biographical Sketch and Current and Pending Support

#### **NSF Pre-award and Post-award Disclosures** Relating to the Biographical Sketch and Current and Pending Support April 20, 2022

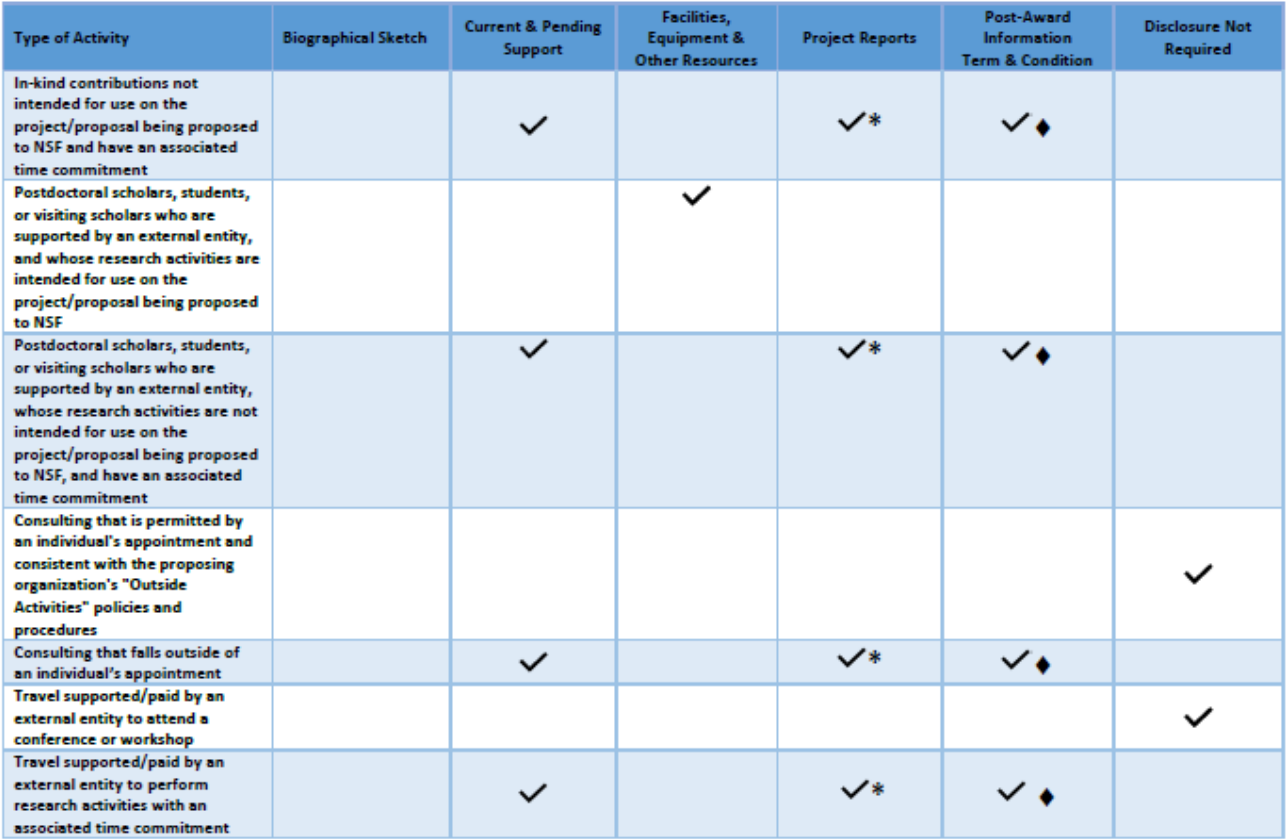

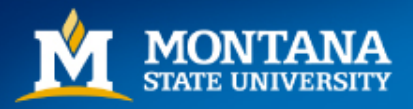

## **Managing Documents**

Unlimited in quantity of documents.

You can choose to create a new document every time, or you may want to keep one version that you update when needed.

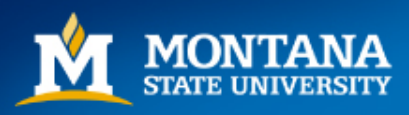

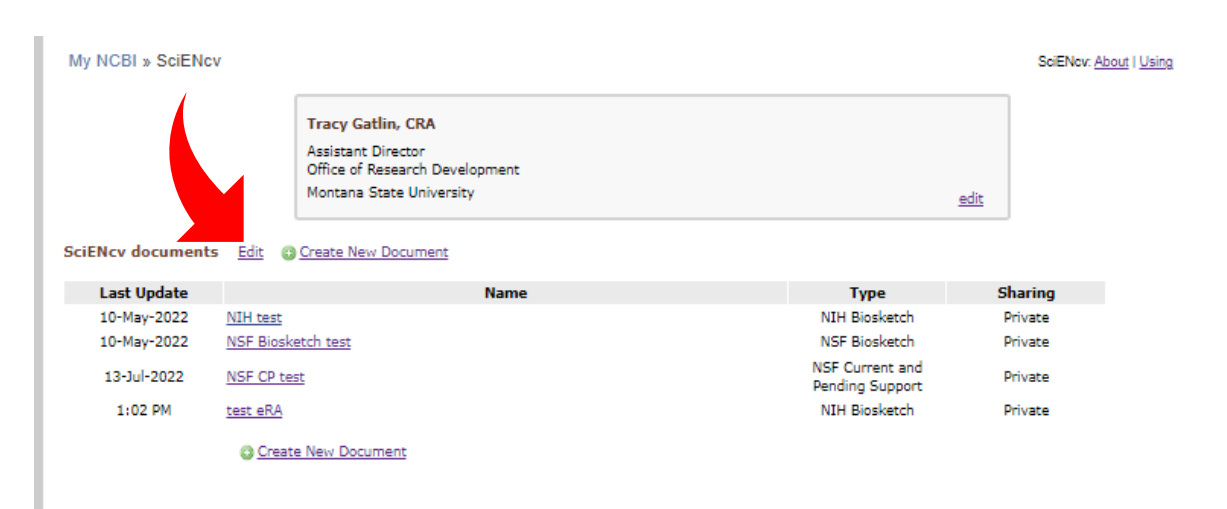

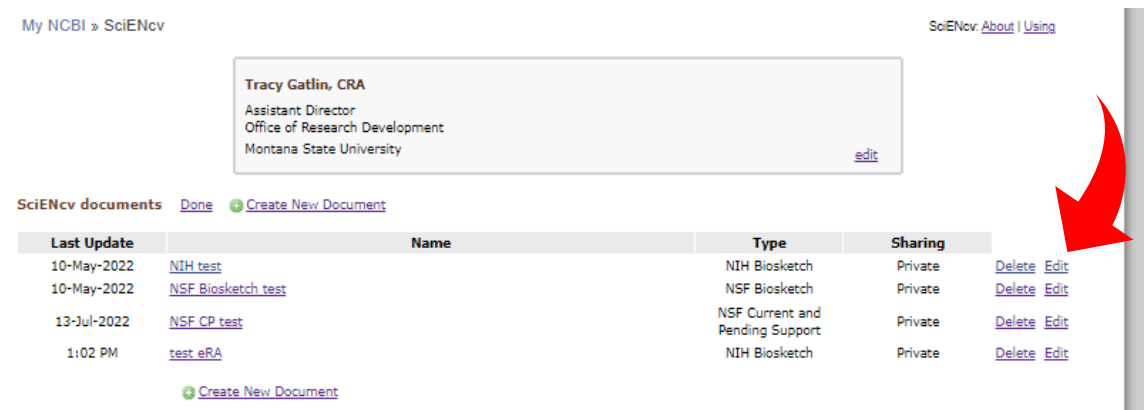

# Delegates

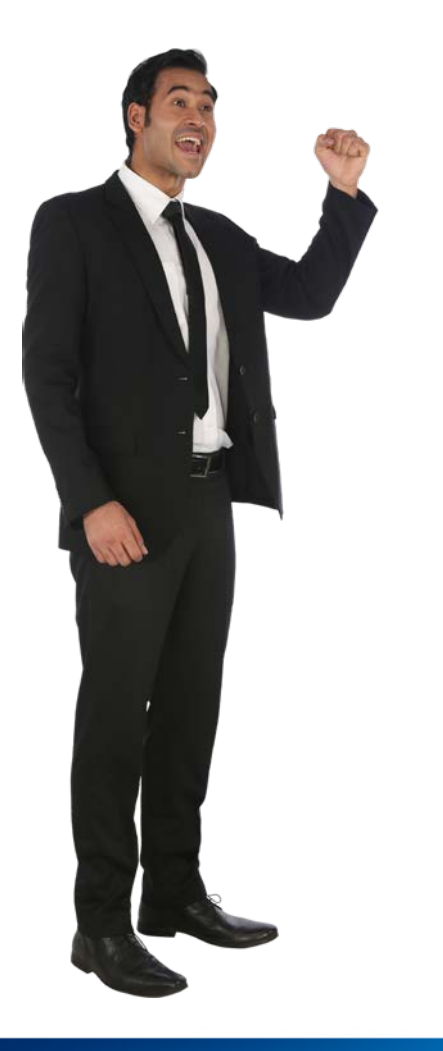

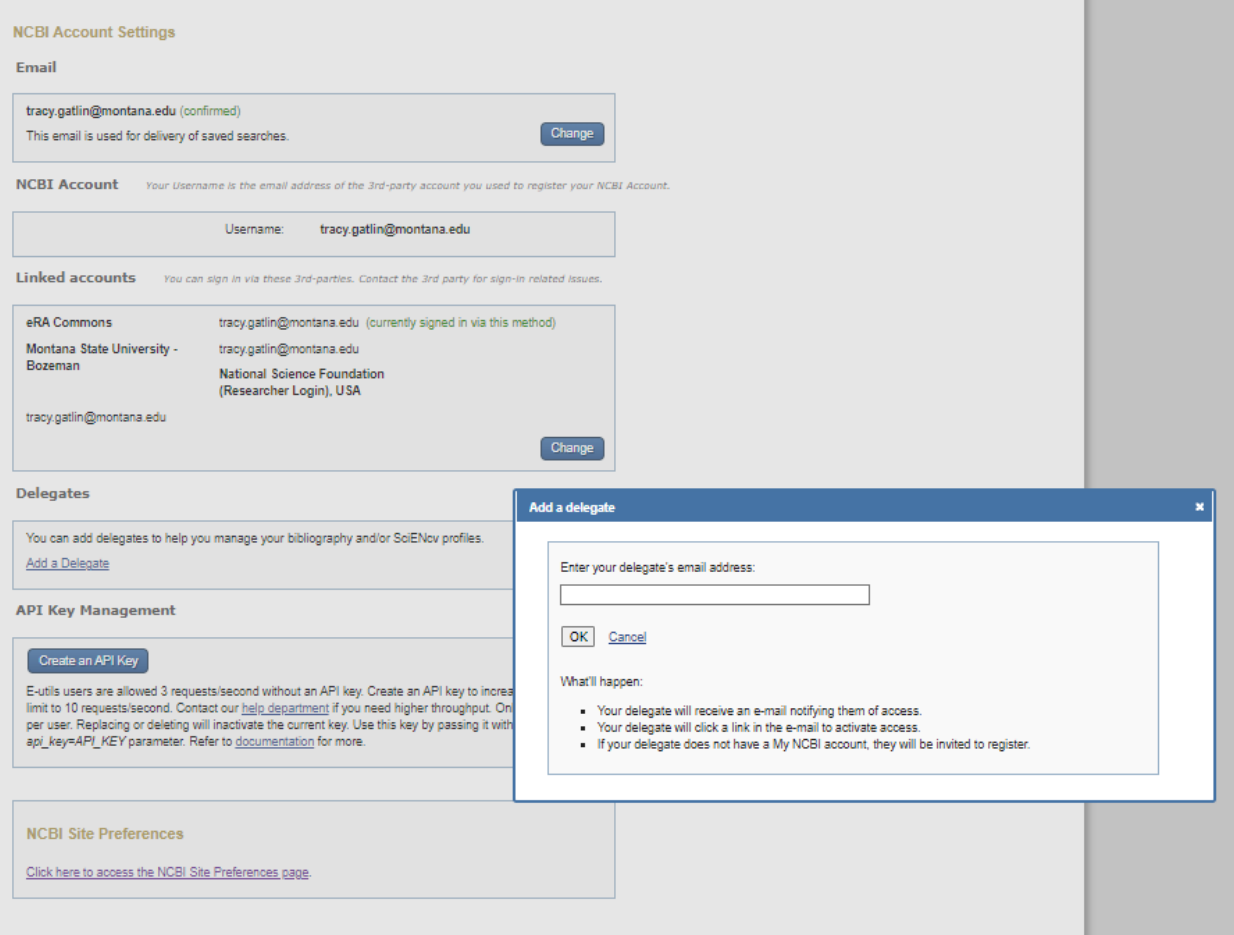

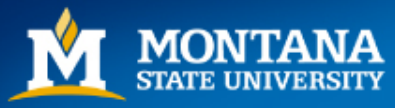

Delegates can create, modify or delete the information in the SciENcv account to which they have been granted access.

### **Delegates cannot download NSF Current & Pending.**

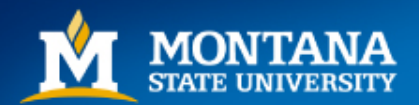

# Certification & Signatures

• NSF uses SciENcv and the metadata within the downloaded PDF as certification by the PI. – Only the PI can download the C&P, not a delegate!

• Until an NIH Other Support is available in SciENCv, NIH requires a "flattened" PDF with an Electronic signature (Adobe or Docusign only!) for PI certification.

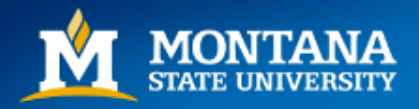

# What may be coming?

- Prior NIH Biosketch Section D (now removed)
	- if you linked your ORCID to My NCBI, your SciENcv profile had research awards available for import from either ORCiD or eRA Commons.
	- Similar functionality could be used in the anticipated Other Support.

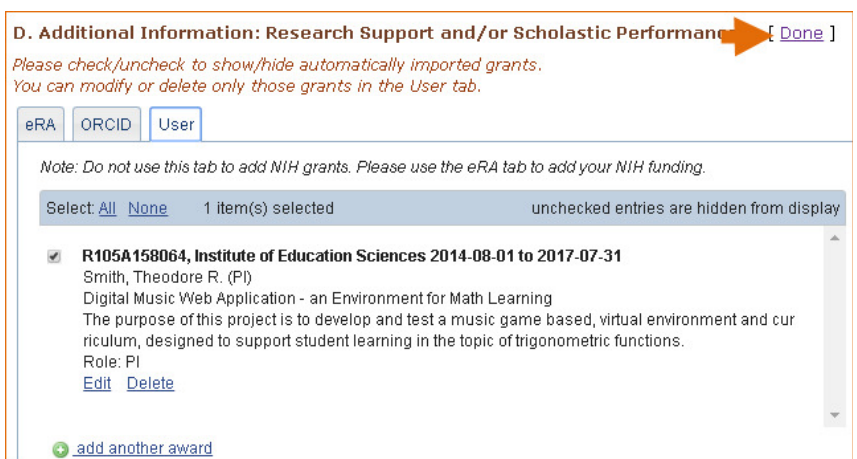

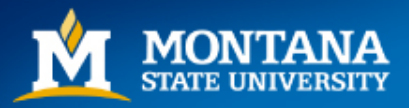

## Uploading a Biosketch

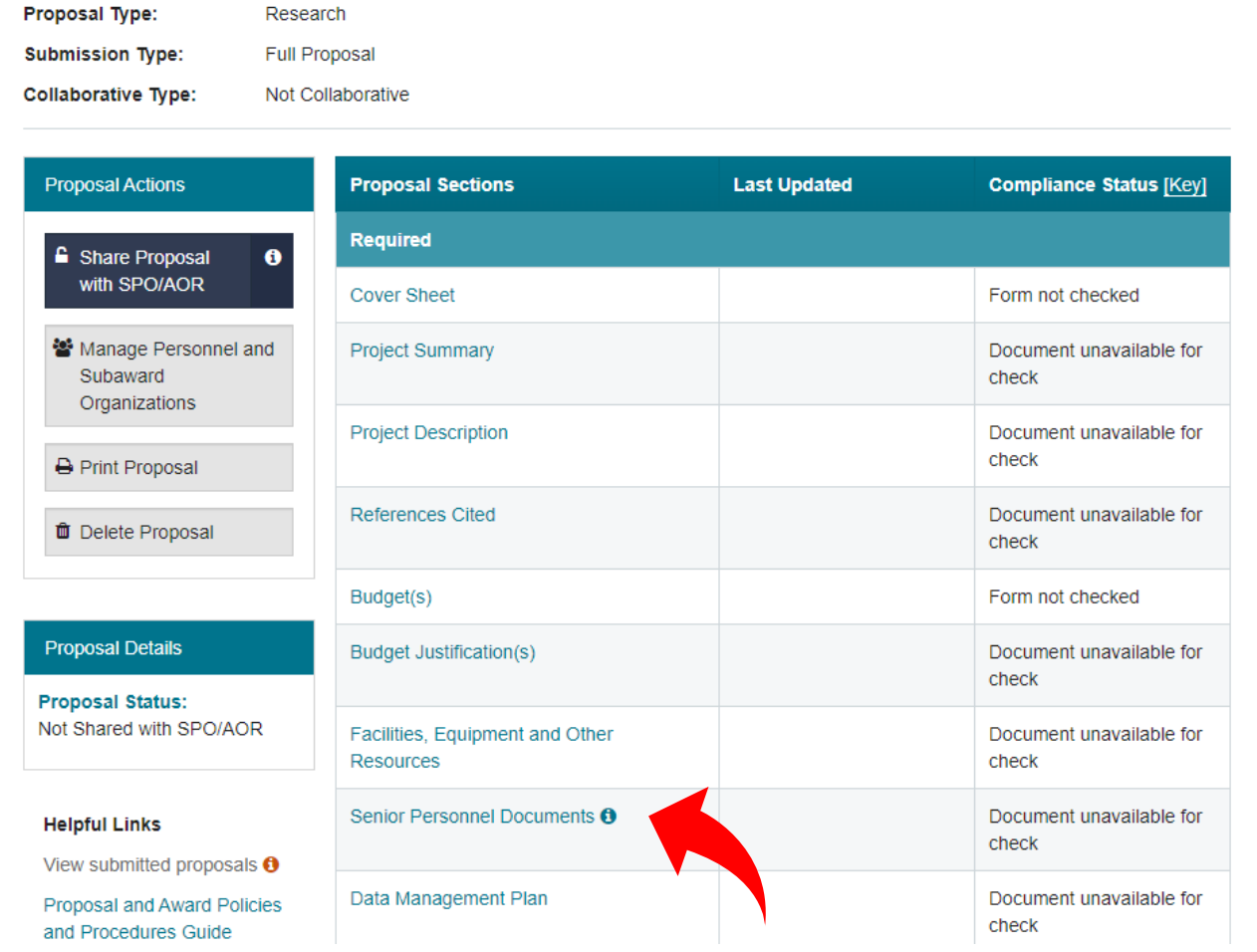

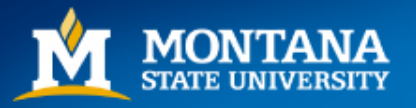

#### Hide Menu

 $\mathbf{y}$ 

Proposal - 9937

Manage Personnel and **Subaward Organizations** 

Required

**Cover Sheet** 

**Project Summary** 

**Project Description** 

**References Cited** 

Budget(s)

**Budget Justification(s)** 

Facilities, Equipment and **Other Resources** 

**Senior Personnel Documents** 

Data Management Plan

**Postdoctoral Mentoring** Plan

Letters of Intent and Proposals > In Progress: Proposals (Full and Renewals) > Proposal - 9937 > **Senior Personnel Documents** 

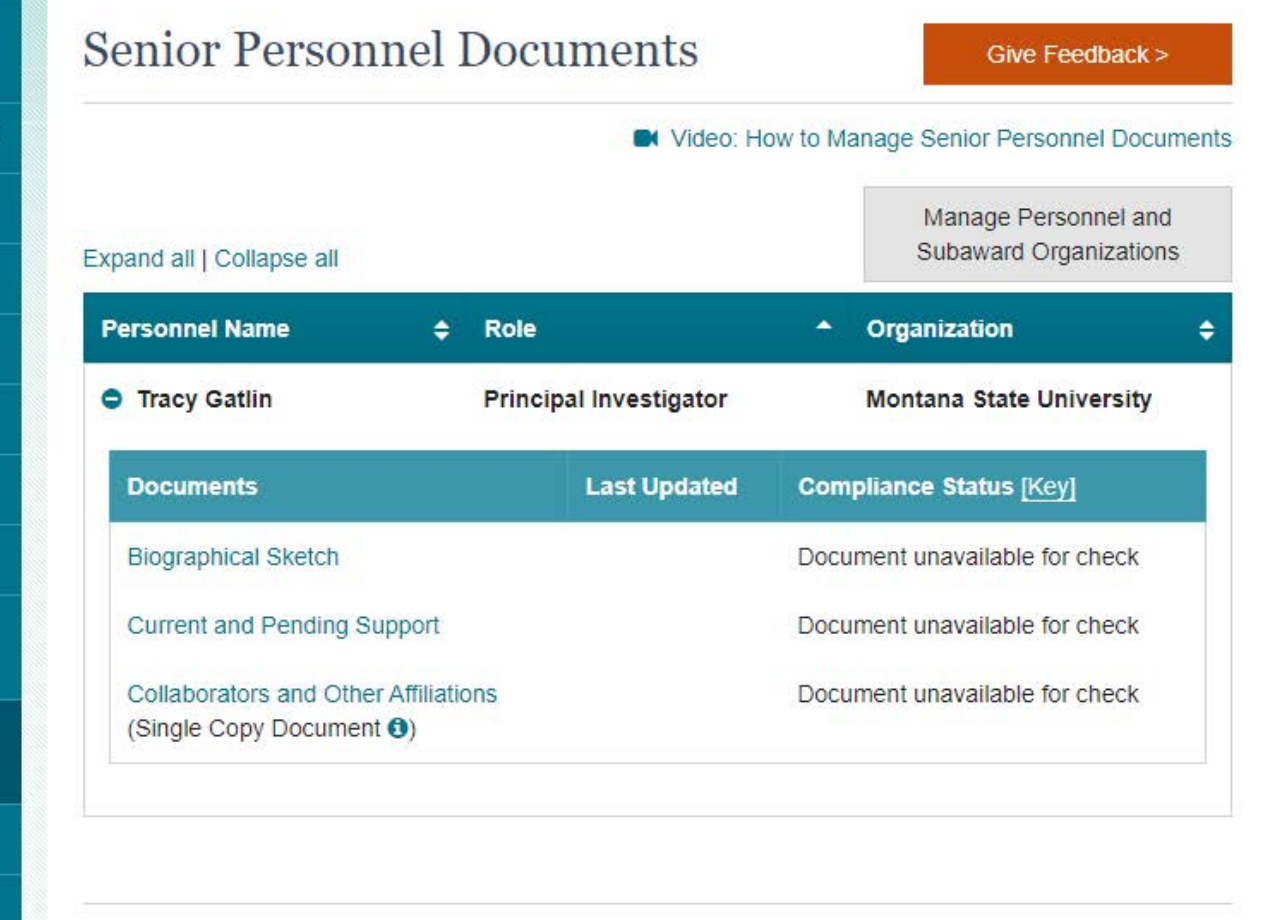

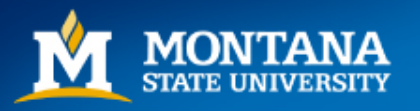

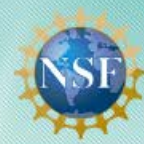

#### **Research.GOV ONLINE GRANTS MAN** FOR THE NSF COMMUNITY

v

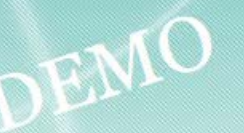

Demo user: Tracy Gatlin, Principal Investigator (PI)

< Return to Research.gov

#### Hide Menu

Letters of Intent and Proposals > In Progress: Proposals (Full and Renewals) > Proposal - 9937 > Senior Personnel Documents > Biographical Sketch - Tracy Gatlin

#### Proposal - 9937

Manage Personnel and **Subaward Organizations** 

#### **Required**

**Cover Sheet** 

**Project Summary** 

**Project Description** 

**References Cited** 

Budget(s)

**Budget Justification(s)** 

Facilities, Equipment and **Other Resources** 

**Senior Personnel Documents** 

Data Management Plan

## Biographical Sketch - Tracy Gatlin

Give Feedback >

#### Step 1: Complete an NSF-approved format file for **Biographical Sketch**

Biographical Sketch(es) (PAPPG) C

- Users must submit Biographical Sketch documents in an NSF-approved format, such as SciENcv C'. A list of approved formats and policy guidance are available at the NSF-Approved Formats for Biographical Sketch C' policy page.
- File cannot exceed three pages
- . Collaborators and other affiliations should not be included in the Biographical Sketch, as it is now provided as a Single Copy Document for each individual identified as senior personnel

#### Step 2: Upload the completed NSF-approved format file for Biographical Sketch

- Only one file can be uploaded
- Your file should not contain page numbers, as they will be added automatically by the system
- Accepted file types include: PDF
- Maximum file size permitted is 10 MB

Browse for file to upload Browse...

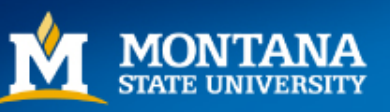

## **Research.gov compliance checks**

[https://www.nsf.gov/b](https://www.nsf.gov/bfa/dias/policy/autocompliance.jsp) fa/dias/policy/autoco mpliance.jsp

Proposal are not able to be submitted unless documents meet requirements.

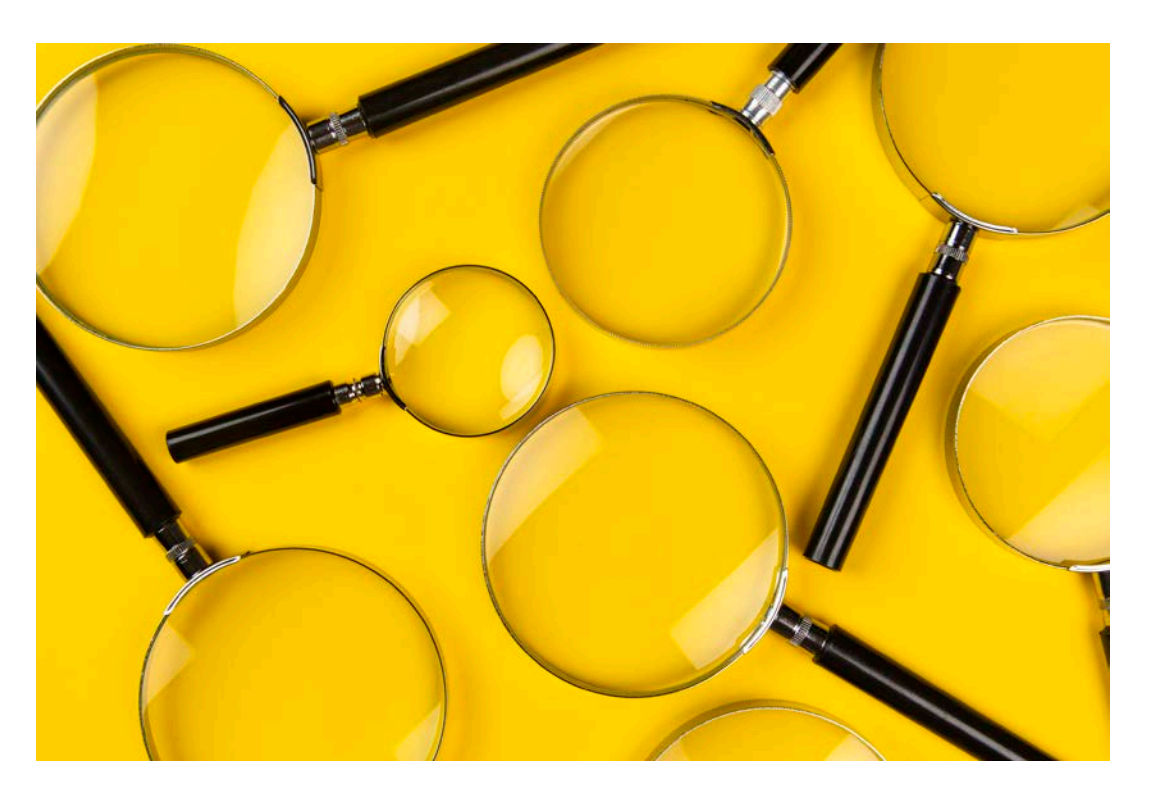

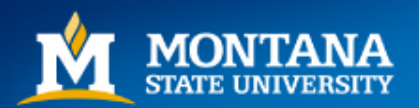

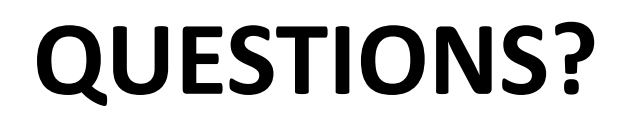

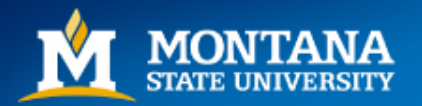

## Demo

• <https://www.ncbi.nlm.nih.gov/sciencv/>

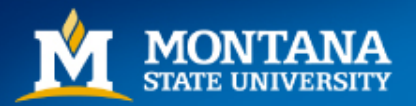

# Who to Contact with questions

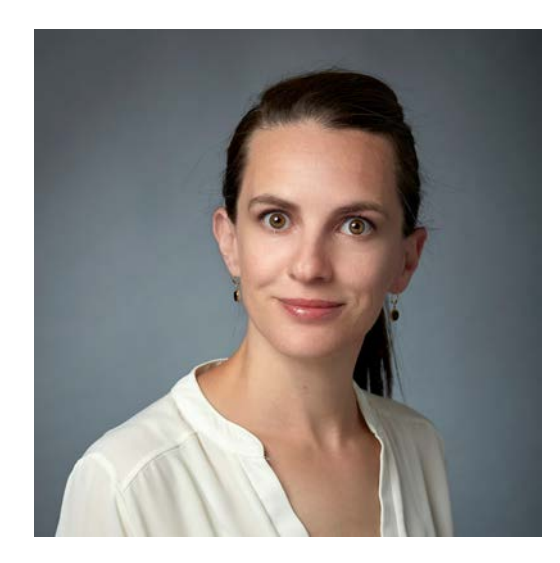

Tracy Gatlin Assistant Director Office of Research Development 324C Montana Hall (460) 994-6268 [tracy.gatlin@montana.edu](mailto:tracy.gatlin@montana.edu)

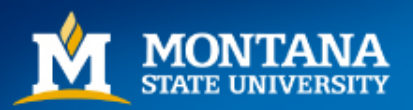

# Thank you!

#### **Office of Research Development**

Proposal Development **Limited Submissions** Workshops & Events Resources Meet the Team

#### **Office of Research Development**

Montana State University P.O. Box 172460 Bozeman, MT 59717-2460

**Contact Information** ord@montana.edu

Elizabeth A. Shanahan Associate Vice President for Research Development

#### **Nicole Motzer**

Director of Research Development

Office of Research and Economic Development / Office of Research Development / Workshops & Events

### **Workshops & Events**

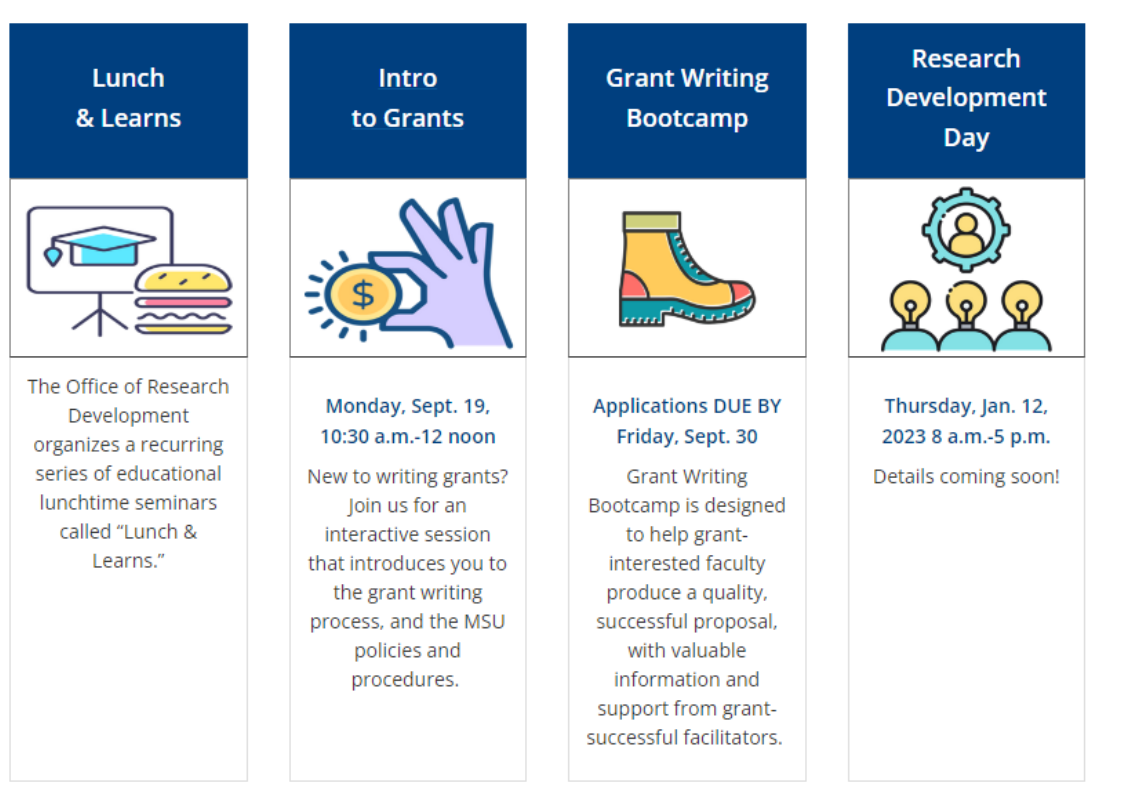

https://www.montana.edu/research/ord/

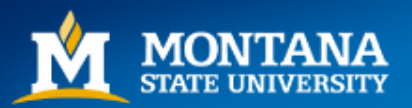